# Informatik I Wintersemester 2003/2004

http://graphics.ethz.ch/37-847

Dr. Ronald Peikert Institut für wissenschaftliches Rechnen ETH - Zentrum, IFW C27.2 8092 Zürich

peikert@inf.ethz.ch 01 63 25569

Informatik I 2003/2004 Ronald Peikert

# Ziele der Vorlesung

Einführung ins Programmieren, orientiert an den Bedürfnissen in Mathematik und Naturwissenschaften

- Wichtigste Elemente der Sprache C++
- Praktische Programm-Beispiele
- Einbindung von Software-Bibliotheken
- Algorithmen und Datenstrukturen

Informatik I 2003/2004 Ronald Peikert

- Implementation in C++
- Korrektheit
- Analyse von Rechenzeit und Speicherbedarf

Warum C++?

Warum C++?

Entwicklung der Programmiersprachen:

- Assembler Programmierung auf der Stufe einzelner Maschineninstruktionen, symbolische Namen.
- Fortran('57), Cobol('59), Basic('64) Frühe Programmiersprachen, Anweisungen statt Instruktionen.
- Algol ('60), Pascal('71), C ('72) Strukturierte Programmierung, Sicherheit, Effizienz.
- Modula-2('78), Ada('79), C++('86), Java ('95) Modulare resp. objektorienterte Programmierung, Module, Schnittstellen, Wiederverwendbarkeit, Eignung für grosse Programmsysteme.
- Lisp('58), Prolog ('71) Spezielle Sprachen, Funktionale Programmierung, Logik-Programmierung.

Informatik I 2003/2004 Ronald Peikert

- C++ und Java sind recht ähnliche Sprachen. Java ist unbestritten die modernere und auch "schönere" Sprache. Es gibt aber mehrere Gründe, die für C++ als Basis dieser Vorlesung sprechen:
- Verbreitung und Beständigkeit: Die heutigen Betriebssysteme (Windows, Unix, Linux, MacOS, etc.) wurden fast ausschliesslich in C oder C++ entwickelt.
- Kompatibilität mit vielen Software-Bibliotheken für Numerik, Computer-Graphik, etc.
- Effizienz, speziell beim wissenschaftlichen Rechnen ein wichtiges Kriterium.

Informatik I 2003/2004 Ronald Peikert

# Die Betriebssystem-Umgebung

- Betriebssysteme sind nicht Gegenstand dieser Vorlesung. C++ selber ist unabhängig von der Wahl des Betriebs-systems. Mit den Programm-Bibliotheken und dem Compiler kommt aber eine gewisse Systemabhängigkeit ins Spiel.
- In Vorlesung und Übungen wird deshalb folgende Umgebung zugrundegelegt:
- Eine Unix-Shell als command line interface zum Betriebssystem.
- Der Compiler g++ vom GNU Project.

Informatik I 2003/2004 Ronald Peikert

Diese "schlanke" Umgebung erlaubt, auf allen Unix-Systemen sowie den PC-Betriebssystemen Linux und Windows auf recht einheitliche Weise zu arbeiten.

Schritt I - Erstellen eines Quellprogrammes

Programmierung und Programme

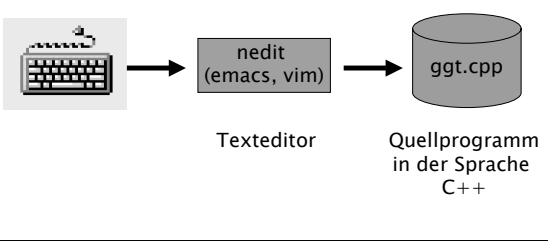

Informatik I 2003/2004 Ronald Peikert

1

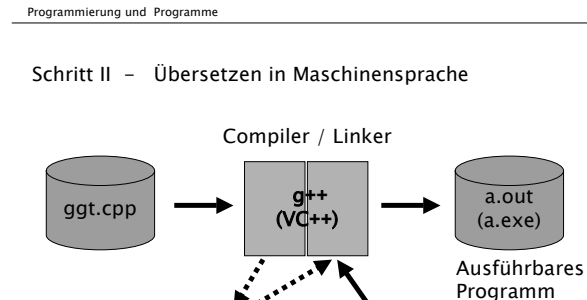

Objektdatei ant o

bibliotheken

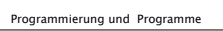

Schritt III - Ausführung

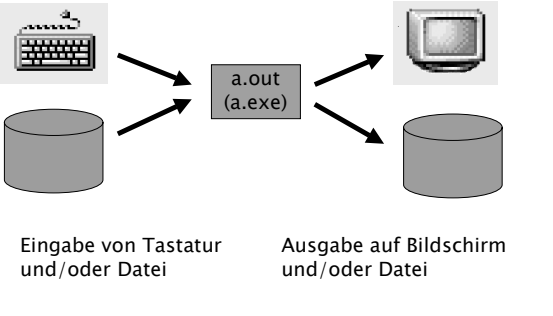

Erste C++ Programme

Das einfachste gültige C++ Programm lautet: **int main(){}**

Es ist das "leere Programm". Vom Compiler wird es akzeptiert und auch übersetzt.

Bei sinnvolleren Programmen befindet sich zwischen den Klammern **{}** eine Folge von Deklarationen und Anweisungen.

Eine Deklaration ist zum Beispiel

Informatik I 2003/2004 Ronald Peikert

ggt.o

**float x, y, summe;** Und eine Anweisung ist zum Beispiel

**summe = x + y;**

Informatik I 2003/2004 Ronald Peikert

und das Programm nicht akzeptieren. Fehlte die Zuweisung **x = 1.5;** so wäre dies ein semantischer Fehler. Manche Compiler geben eine Warnung aus.

**{**

**}** ist ebenfalls syntaktisch korrekt.

Das Programm

Erste C++ Programme

Informatik I 2003/2004 Ronald Peikert

**int main()**

**x = 1.5;**

**float x, quadrat;**

**quadrat = x \* x;**

Erste C++ Programme

Alle Programme brauchen Dateneingabe und -ausgabe. Eine Form davon ist Texteingabe und -ausgabe via Tastatur und Bildschirm.

Die Sprache C++ selber bietet keine E/A-Funktionen an, dazu müssen Programmbibliotheken verwendet werden. Funktionen für Text-E/A befinden sich in der Standardbibliothek.

Die Standardbibliothek wird automatisch dazugeladen. Die Text-E/A Funktionen erfordern aber Deklarationen, die in der Datei "iostream" stehen (in einem Verzeichnis wie /usr/include/g++, je nach System).

Statt die Datei selber ins Programm einzufügen genügt die Zeile

**#include <iostream>** an der betreffenden Stelle.

Informatik I 2003/2004 Ronald Peikert 11

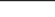

Erste C++ Programme

Damit können wir nun ein Programm mit Ein- und Ausgabe schreiben:

Informatik I 2003/2004 Ronald Peikert 10

Fehlte die Deklaration **float x, quadrat;** so wäre dies ein Syntax-Fehler. Der Compiler würde diesen melden

```
Informatik I 2003/2004 Ronald Peikert 12
#include <iostream>
using namespace std;
int main()
{
     int x, y, summe;
     cout << " x = "; cin >> x;
     cout << " y = "; cin >> y;
     summe = x + y;cout << " Die Summe ist ";
     cout << summe; cout << endl;
}
```
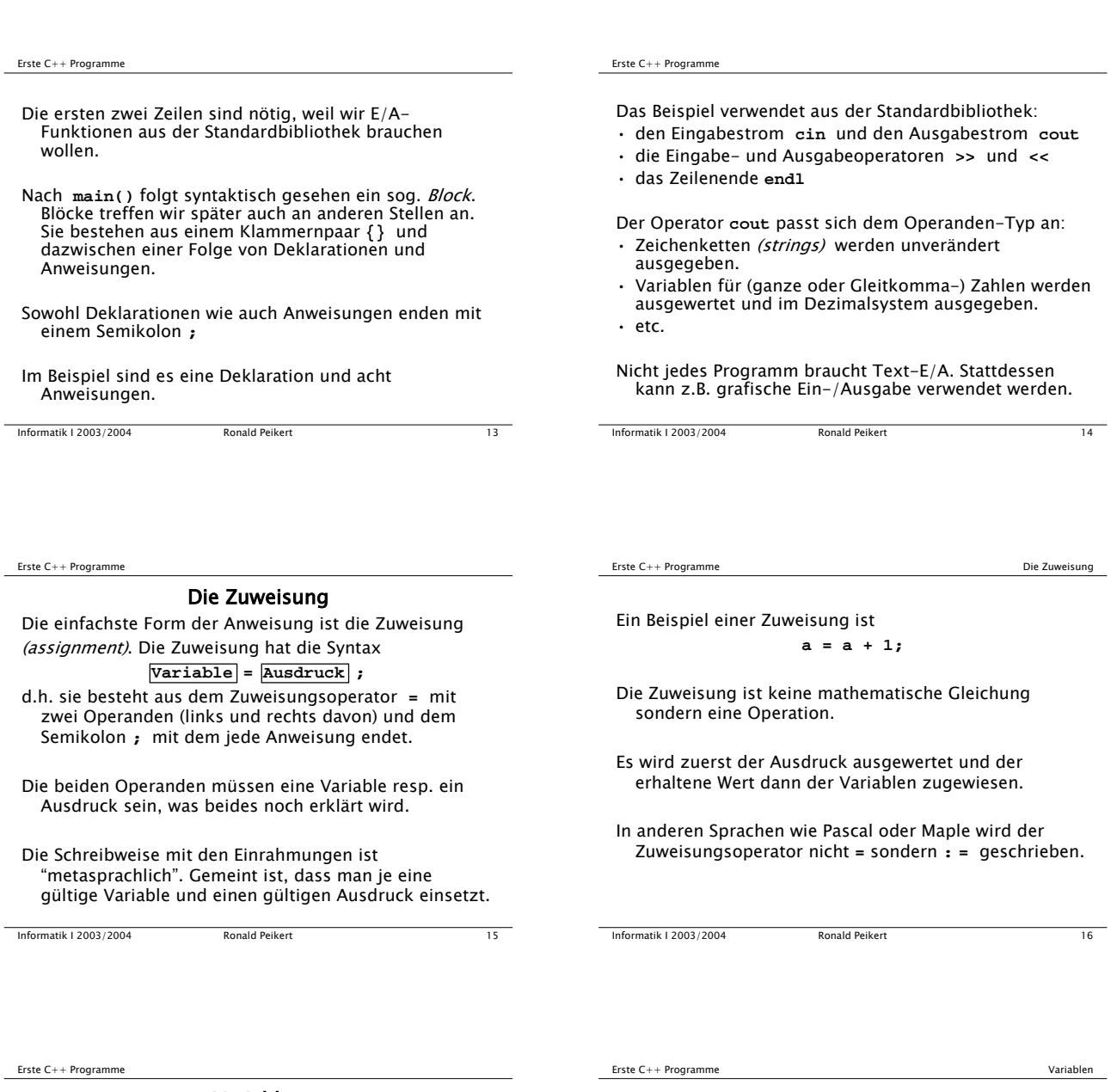

# Variablen

Eine Variable beschreibt eine Grösse die während der Ausführung des Programmes ihren Wert ändern kann.

Die Variable wird im Computer durch eine Zelle im Arbeitsspeicher (memory, RAM) realisiert. Glücklicherweise erspart uns  $C++$  aber, von "Speicherzelle Nr. 7654321" etc. zu reden. Stattdessen werden symbolische Namen, sog. Bezeichner (identifiers) verwendet. Bezeichner werden später auch für weitere Dinge wie Funktionen gebraucht.

Ein gültiger Bezeichner ist eine Folge von Buchstaben, Ziffern oder dem Unterstrich **\_** deren erstes Zeichen ein Buchstabe oder der Unterstrich ist.

Beispiele: **kaese\_menge, kaeseMenge, \_\_1a\_\_**

**Informatik I 2003/2004** Ronald Peikert 17

$$
f_{\rm{max}}
$$

Bei der Wahl eines Bezeichners muss darauf geachtet werden, dass er nicht mit einem der 63 reservierten Schlüsselwörter (keywords) zusammenfällt.

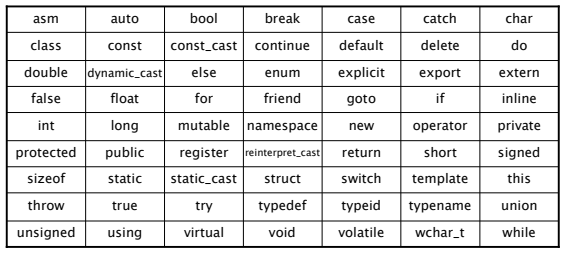

**Informatik I 2003/2004** Ronald Peikert 18

#### Erste C++ Programme Variablen

Jede Speicherzelle von z.B. 32 Bits kann unterschiedliche Daten speichern wie:

- $\cdot$  Ganzzahl von -2<sup>31</sup> bis 2<sup>31</sup>-1
- Ganzzahl von 0 bis 232-1
- Gleitkomma-Zahl
- 4 Zeichen (Buchstaben, Ziffern, Spezialzeichen) nach einer Codierungstabelle wie ASCII oder EBCDIC
- etc.

Die Speicherzelle selber enthält keine Angabe über den Datentyp. Damit deren Inhalt trotzdem korrekt interpretiert werden kann, muss der Variable ein Datentyp fest zugeordnet werden, was durch die Deklaration geschieht.

Informatik I 2003/2004 Ronald Peikert 19

Einfache Datentypen

## Einfache Datentypen

Die einfachen Datentypen dienen zur Beschreibung von

- ganzen Zahlen mit oder ohne Vorzeichen
- reellen Zahlen mit oder ohne Vorzeichen
- Buchstaben, Ziffern und anderen Textsymbolen
- Wahrheitswerten
- Aufzählungen
- Auf den einfachen bauen die abgeleiteten Datentypen wie Feld, Verbund, Zeiger und Klasse auf, die wir später kennenlernen werden.

Informatik I 2003/2004 Ronald Peikert 20

Einfache Datentypen Ganzzahlen

#### Ganzzahlen

**short**, **int** und **long** sind die Datentypen der ganzen Zahlen (integers).

- Auf vielen Rechnern ist **short** 16, **int** 32 und **long** 32 oder 64 Bit lang.
- Es gilt: **int** ist mindestens so lang wie **short** und höchstens so lang wie **long**.

Der Sinn der drei Datentypen ist die Optimierung des Speicherplatzes (**short**), der Rechenzeit (**int**), resp. des Wertebereiches (**long**).

Es gibt dazu auch die vorzeichenlosen Varianten **unsigned short**, **unsigned long** und **unsigned int** . Diese haben einen Wertebereich von 0 bis 2N-1 (bei N Bit langen Zahlen).

Informatik I 2003/2004 Ronald Peikert 21

Einfache Datentypen Ganzzahlen

Beispiel: Addition  $(-1) + 1$  auf einem 8-Bit Rechner im Zweierkomplement.

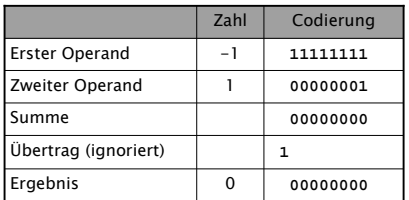

Der Wertebereich beim Zweierkomplement ist **10...0**  bis **01...1**, also –2N-1 bis 2N-1-1.

- Für vorzeichenbehaftete Zahlen (**short**, **long** und **int**) gibt es zwei Codierungen, das Einer- und das Zweierkomplement:
- Das erste Bit von links gibt das *Vorzeichen* an, 0 bedeutet positiv, 1 bedeutet negativ.
- Den Betrag einer negativen Zahl erhält man durch Wechseln jedes Bits. Im Falle des Zweierkomplements wird zum Ergebnis noch 1 addiert.
- Es wird praktisch nur das Zweierkomplement verwendet. Seine Vorteile sind:
- Die Null hat nicht zwei verschiedene Darstellungen.
- $\cdot$  Das Vorzeichen muss nicht speziell behandelt werden, man kann modulo 2<sup>N</sup> rechnen!

Einfache Datentypen Ganzzahlen Ganzzahlen

Informatik I 2003/2004 Ronald Peikert 22

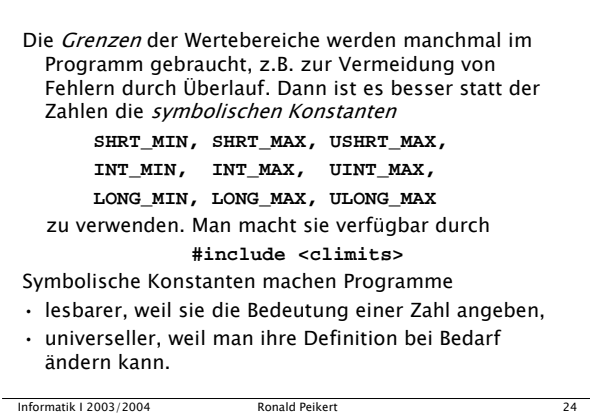

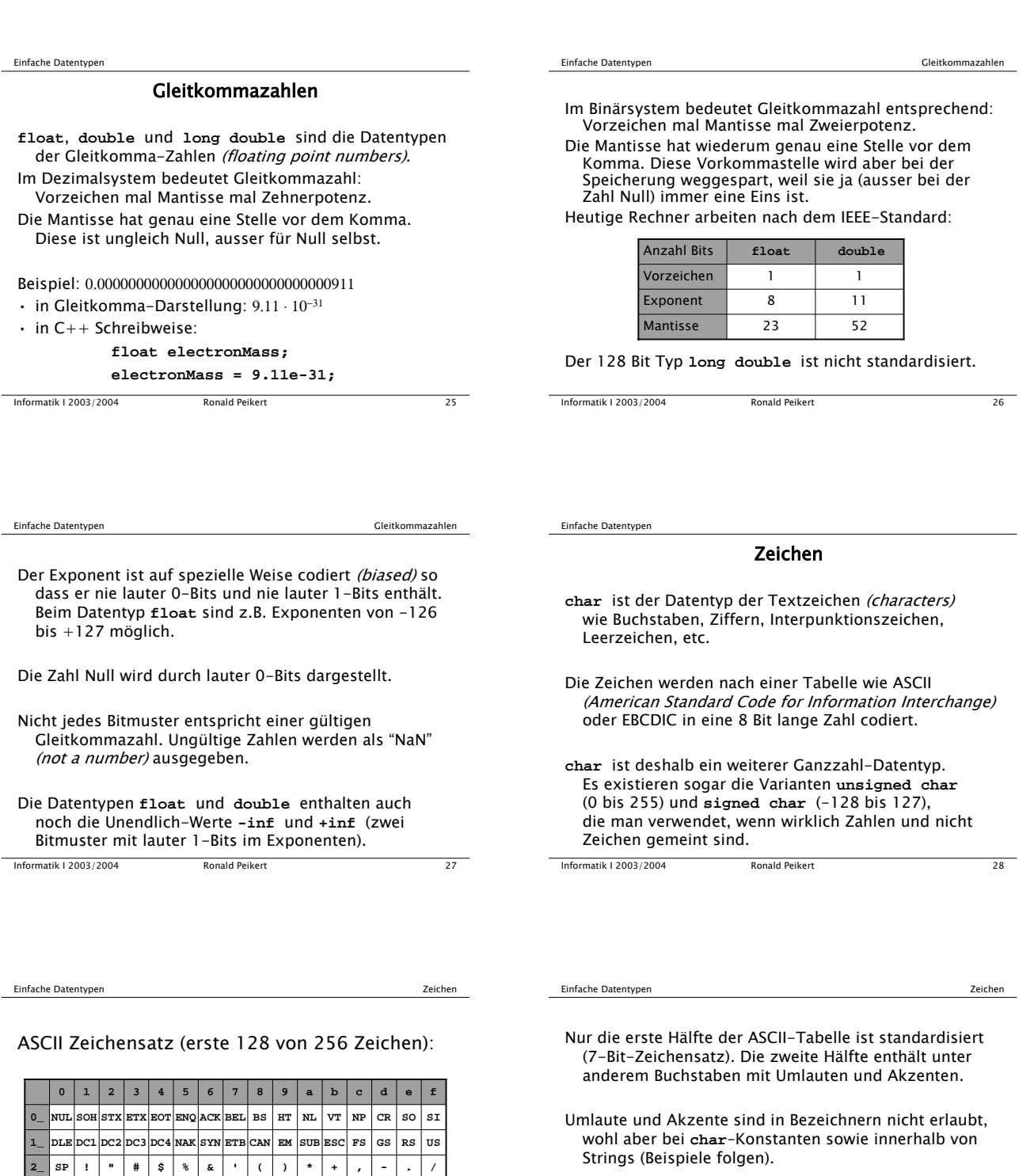

Informatik I 2003/2004 Ronald Peikert 29

**6\_ ` a b c d e f g h i j k l m n o 7\_ p q r s t u v w x y z { | } ~ DEL**

**5\_ P Q R S T U V W X Y Z [ \ ] ^ \_ 4\_ @ A B C D E F G H I J K L M N O 3\_ 0 1 2 3 4 5 6 7 8 9 : ; < = > ?**

Nebenbei: Für andere Alphabete bietet C++ einen Typ **wchar\_t** (wide character type) . Der verwendete Code, "Unicode UTF–16" hat 16 Bits und bis jetzt wurden darin rund 38000 Zeichen definiert. Die **iostream**– Operationen wie **cout <<** etc. funktionieren aber (noch?) nicht mit **wchar\_t**.

**Informatik I 2003/2004** Ronald Peikert 30

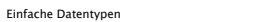

**cout << "Käse"; // dito**

Einige Beispiele: **char c; c =** '**a**'**;** 

Informatik I 2003/2004 Ronald Peikert 31

**c =** '**i**' **+ 1; // wie c =** '**j**', **nicht für EBCDIC**

**c = 97; // gleichwertig in ASCII c = 0x61; // dito (0x heisst hexadezimal) c =** '**ä**'; **// erlaubt, aber nicht Standard**

**c = 9; // Tabulator in ASCII c =** '**\t**'**; // Tabulator (besser!) c = 0; // wie c =** '**\0**', **Nullzeichen c =** '**0**'**; // Ziffer 0, wie c = 48 in ASCII**

 $Zeichen$ 

Einige wichtige Spezialzeichen mit Ersatzdarstellung (escape sequence) in  $C++$ :

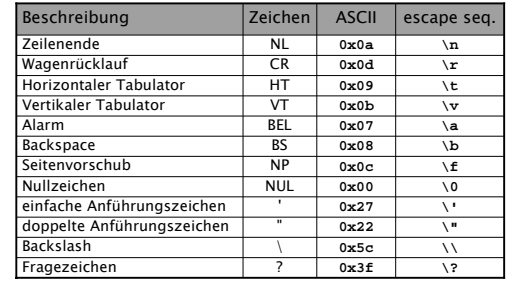

**Informatik I 2003/2004** Ronald Peikert 32

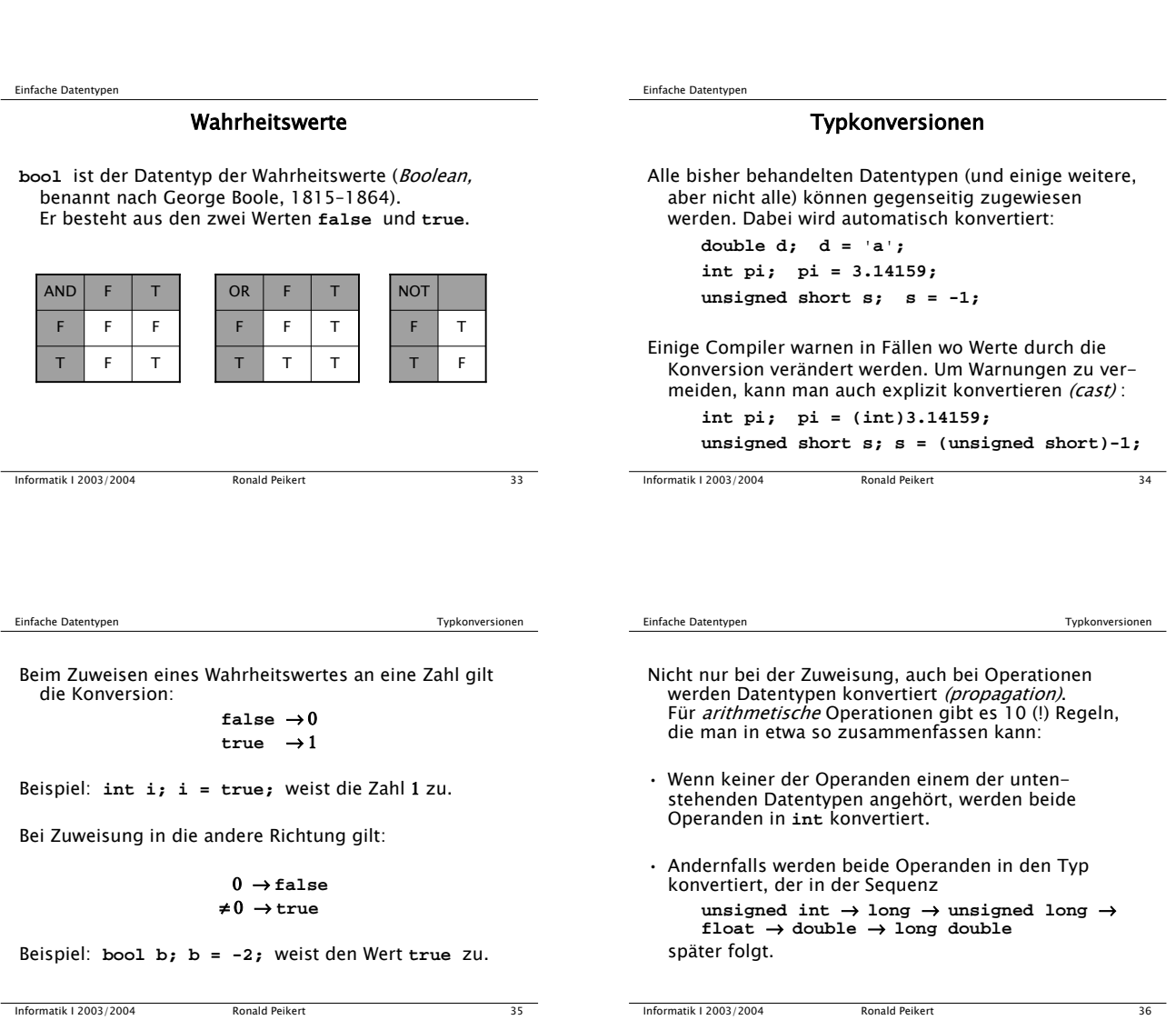

6

Einfache Datentypen

# Aufzähltypen

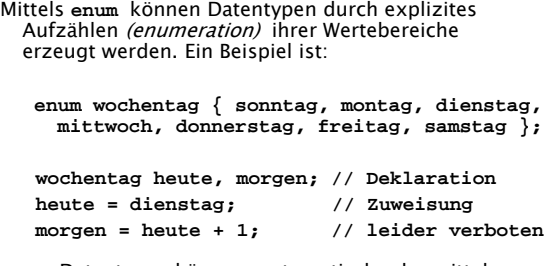

**enum** Datentypen können, automatisch oder mittels cast, in Ganzzahltypen konvertiert werden, aber nicht umgekehrt.

Informatik I 2003/2004 Ronald Peikert 37

# Ausdrücke

- Bei Zuweisungen haben wir auf der rechten Seite bis jetzt angetroffen:
- Konstanten wie **1.23e-45**, **0xffff**, **'#'**,
- Variablen wie **i** oder **a1**
- arithmetische Ausdrücke wie **a+1** oder **x\*x**
- Alles was auf der rechten Seite einer Zuweisung stehen darf, wird in  $C++$  als Ausdruck (expression) bezeichnet.

Informatik I 2003/2004 Ronald Peikert 38

Ausdrücke

Ein Ausdruck ist entweder

- eine Konstante
- eine Variable
- aufgebaut aus einem Operator und Operanden, oder
- eine Folge **( Ausdruck )**.
- Punkt 4 bedeutet einen Ausdruck zwischen runden Klammern **()**. Wir haben es also mit einer rekursiven Definition zu tun.
- Die Operatoren von C++ sind in der folgenden Tabelle vollständig aufgeführt.
- Die Operanden sind selber wiederum Ausdrücke. (Hier ist nochmals eine Rekursion).

Informatik I 2003/2004 Ronald Peikert 39

Ausdrücke Operatoren und Operanden

#### Operatoren der Prioritätsstufen 14 bis 17:

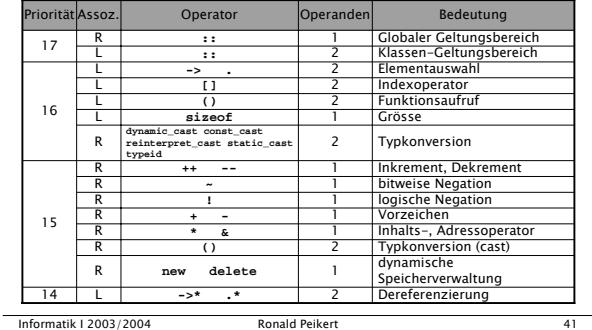

## Ausdrücke

## Operatoren und Operanden

Operatoren der Prioritätsstufen 1 bis 13:

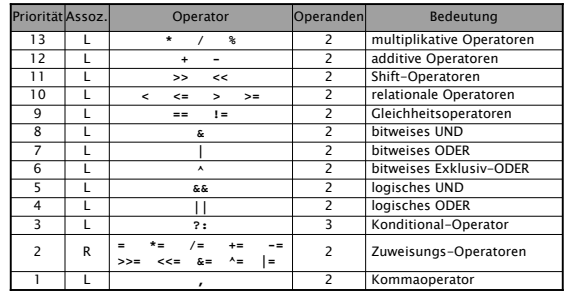

Informatik I 2003/2004 Ronald Peikert 40

Ausdrücke Operatoren und Operanden

Anzahl und Anordnung der Operanden müssen der vom jeweiligen Operator verlangten Syntax entsprechen.

Die 1-stelligen Operatoren verlangen Präfix-Notation.

Eine Ausnahme bilden die Operatoren **++** und **––** welche sowohl als Präfix- und Postfixoperatoren existieren.

Beispiele mit Ausdrücken **i++** und **++i**:

**j = i++; // gleichwertig mit j=i; i=i+1; j = ++i; // gleichwertig mit i=i+1; j=i; i++; // oder ++i; gleichwertig mit i=i+1;**

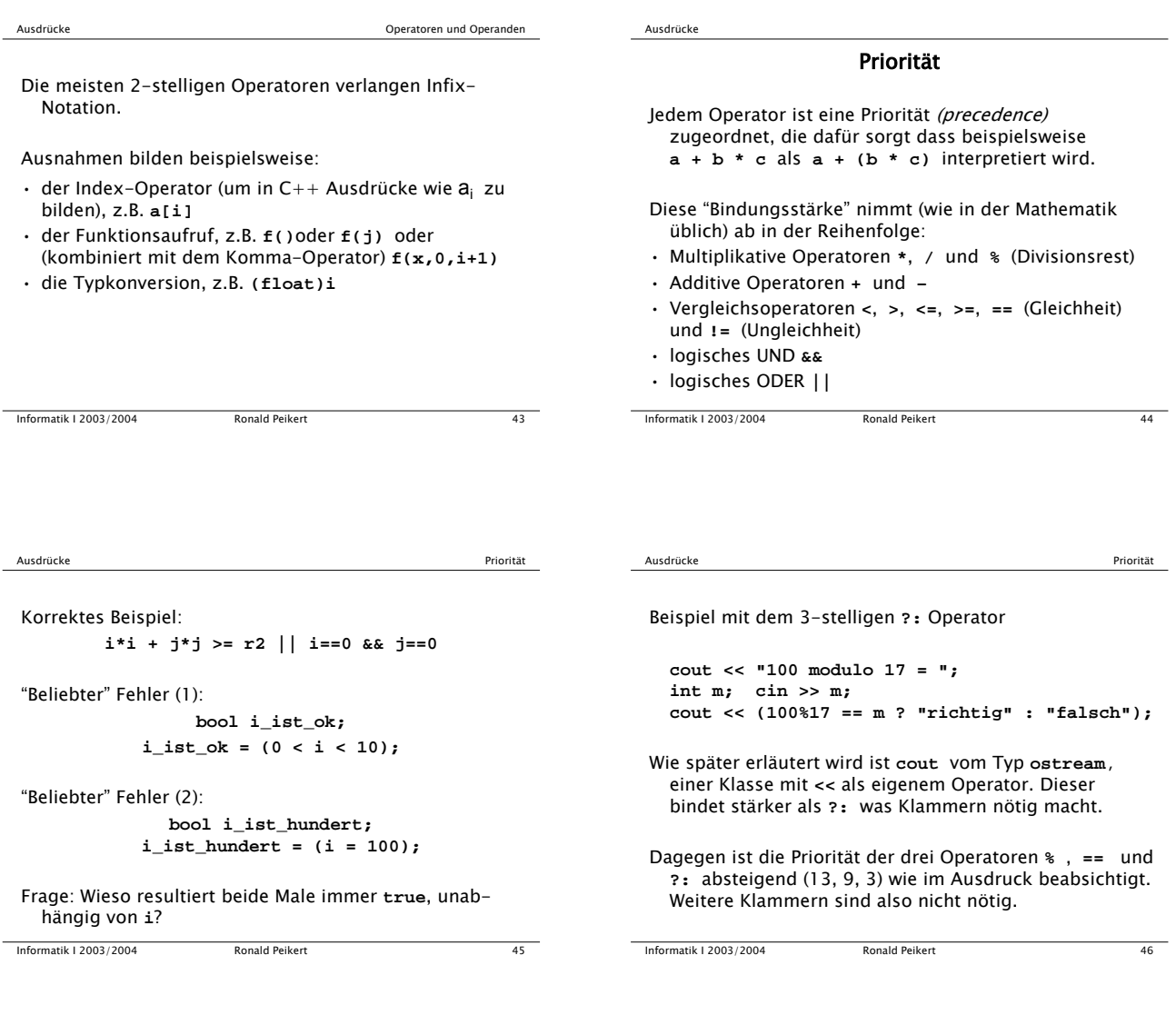

Ausdrücke

# Assoziativität

- Neben der Priorität besitzen die Operatoren noch eine Assoziativität. Diese regelt die Reihenfolge wenn der gleiche Operator zwei mal nacheinander auftritt wie beispielsweise in **x – y - z**. Der Minus-Operator ist linksassoziativ, deshalb wird **(x – y) – z** ausgewertet.
- Dagegen ist der Zuweisungsoperator rechtsassoziativ, was beispielsweise **x = xStart = 0.5;** erlaubt.
- Die Assoziativität spielt sogar bei den Operationen **+** und **\*** eine Rolle, denn für die Gleitkommaarithmetik gilt (streng genommen) weder das Assoziativ- noch das Kommutativgesetz!

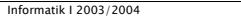

**Information I 2003/2004 Ronald Peikert 47** 

Ausdrücke Assoziativität

Beispiel (numerische Auslöschung):

**#include <iostream> int main() { float x; x = -10000.; float y; y = 10001.; float z; z = 0.0001; cout << (x + y)+ z << endl;**  $\text{cut} \ll x + (y + z) \ll \text{endl};$ **}**